# **Information Management Resource Kit**

# **Module on Management of Electronic Documents**

## **UNIT 6. NETWORKING DOCUMENTS AND DATABASES**

## **LESSON 2. DYNAMIC WEBSITES: COMMON GATEWAY INTERFACE**

### NOTE

Please note that this PDF version does not have the interactive features offered through the IMARK courseware such as exercises with feedback, pop-ups, animations etc.

We recommend that you take the lesson using the interactive courseware environment, and use the PDF version for printing the lesson and to use as a reference after you have completed the course.

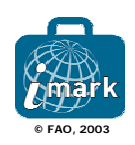

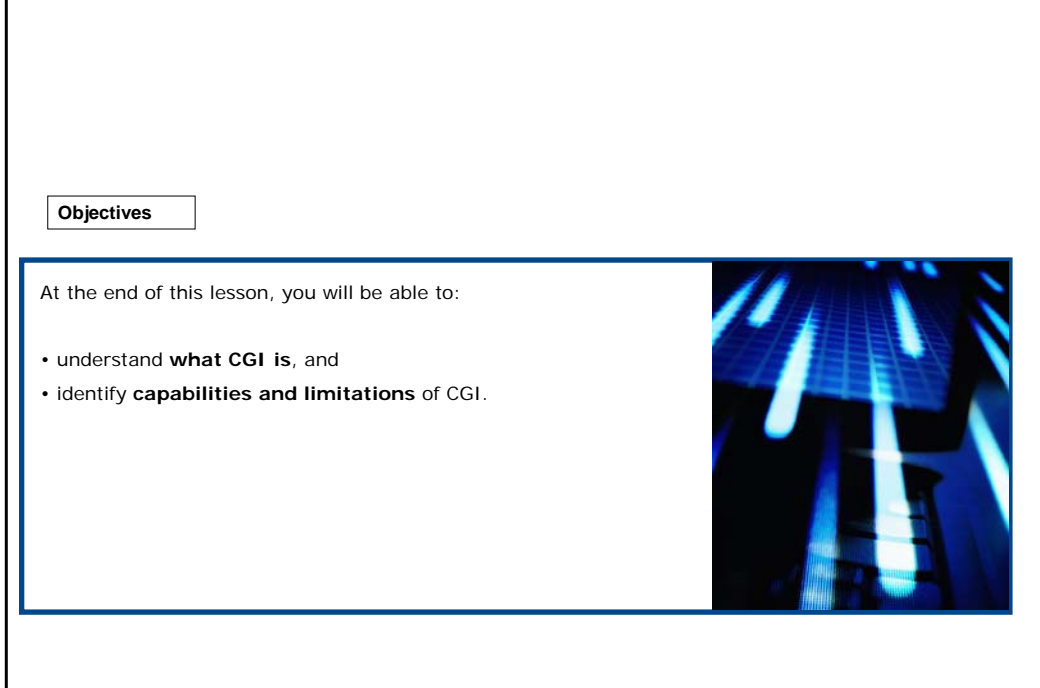

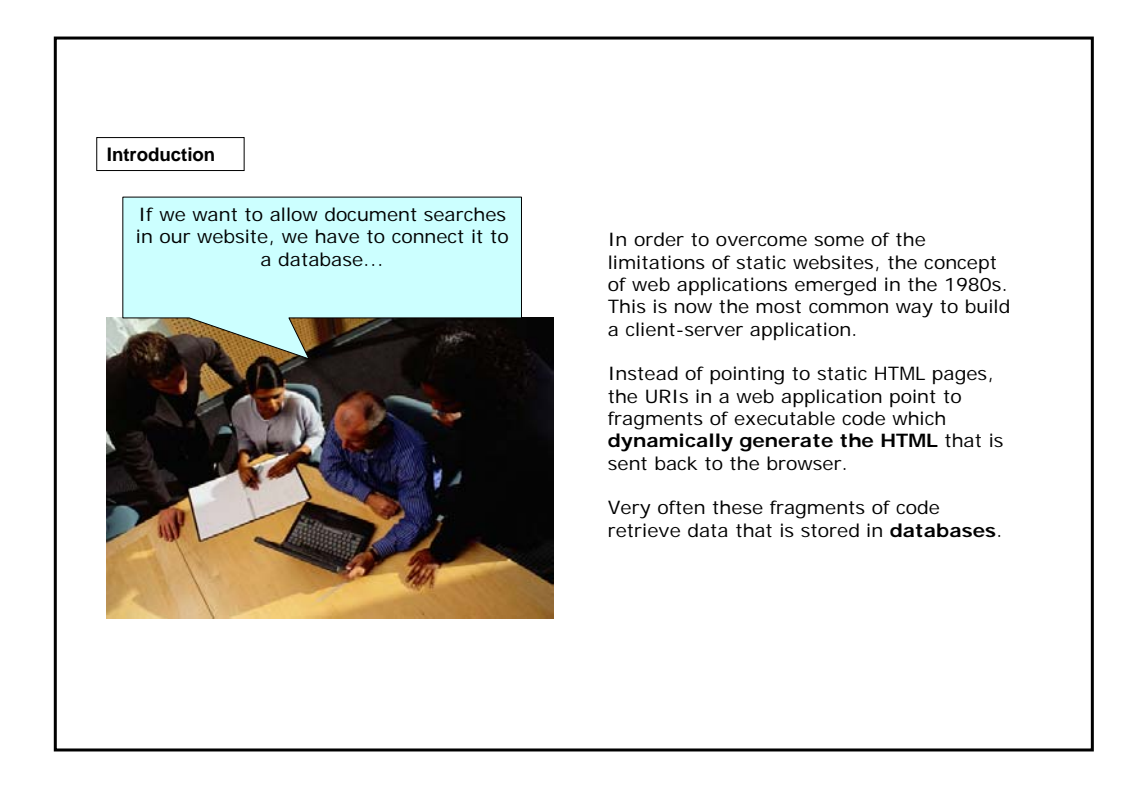

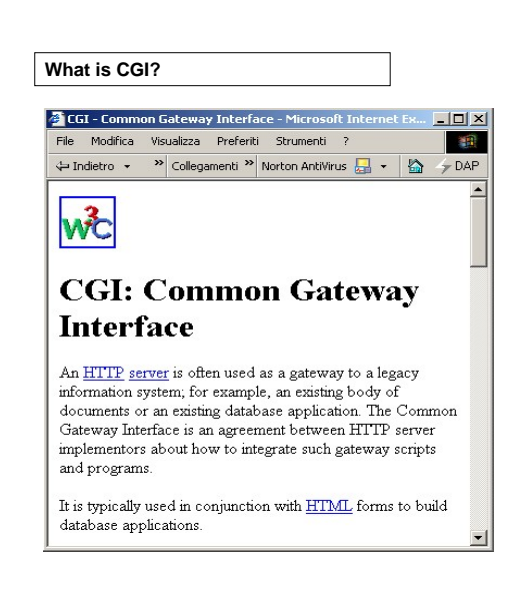

The original and very simple way to implement a web application was to use the CGI standard.

**CGI** (**Common Gateway Interface**) is a standard for **interfacing external applications with web servers**.

CGI can be used for a wide range of functions, but one of the most common usages is to **read or write data in backend databases** or other data sources over the World Wide Web.

This includes connecting the indexes used by search engines.

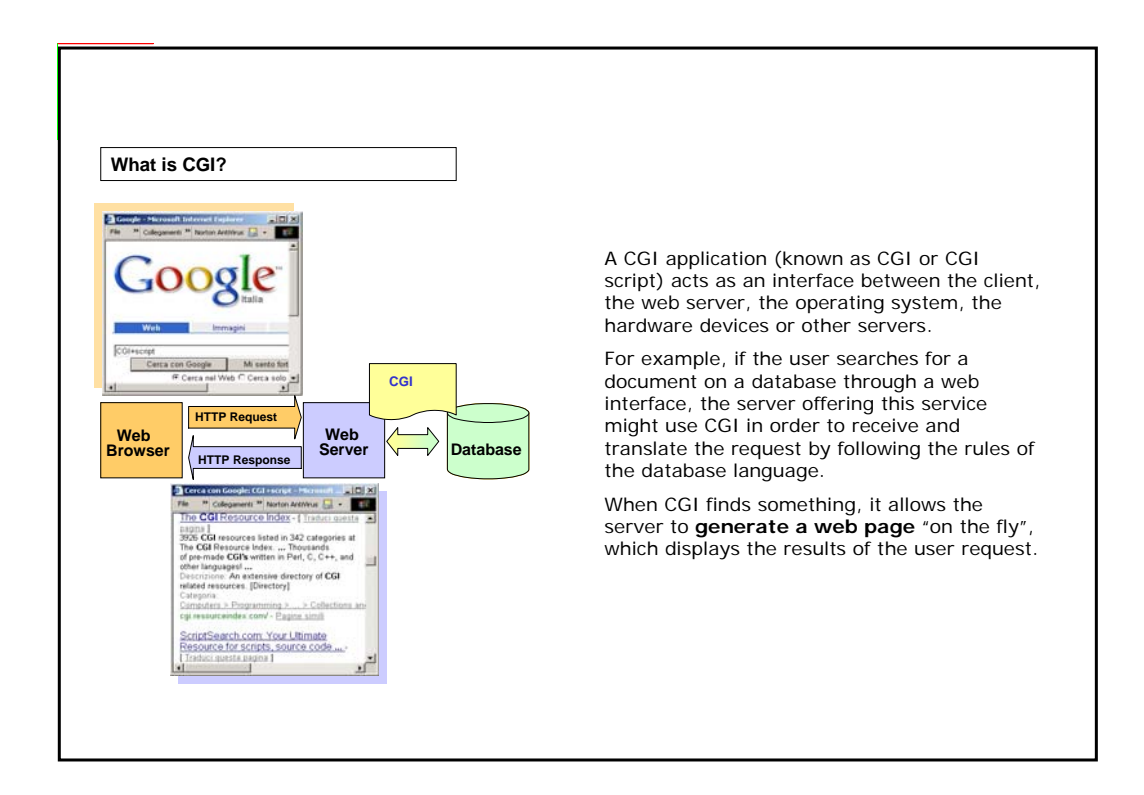

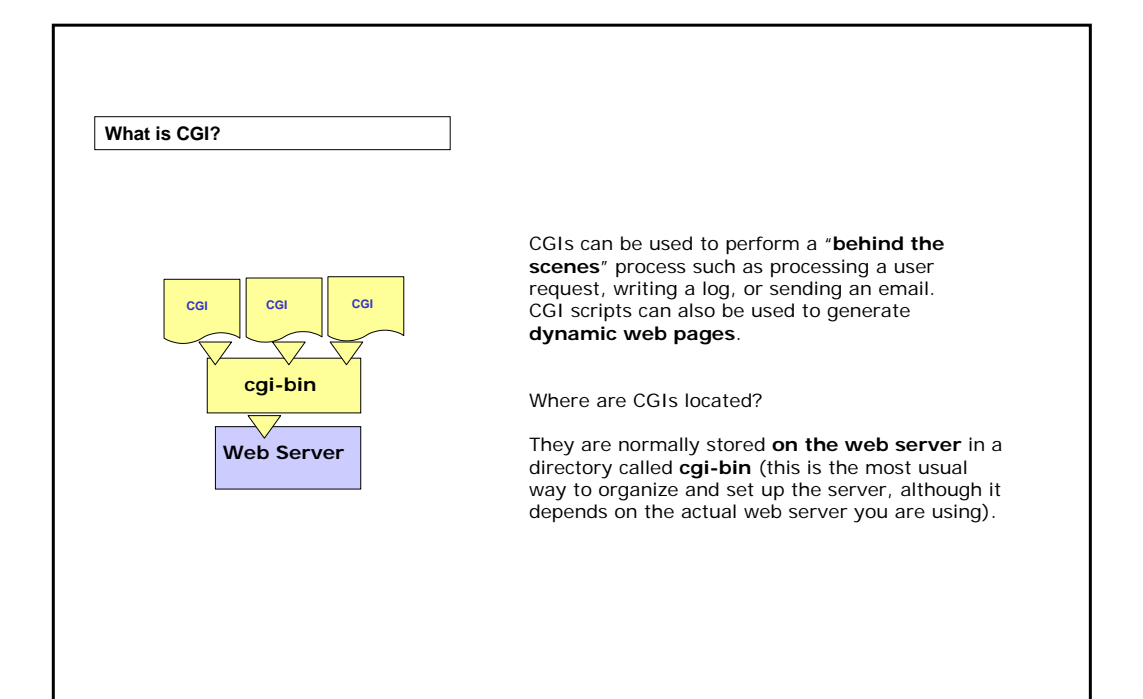

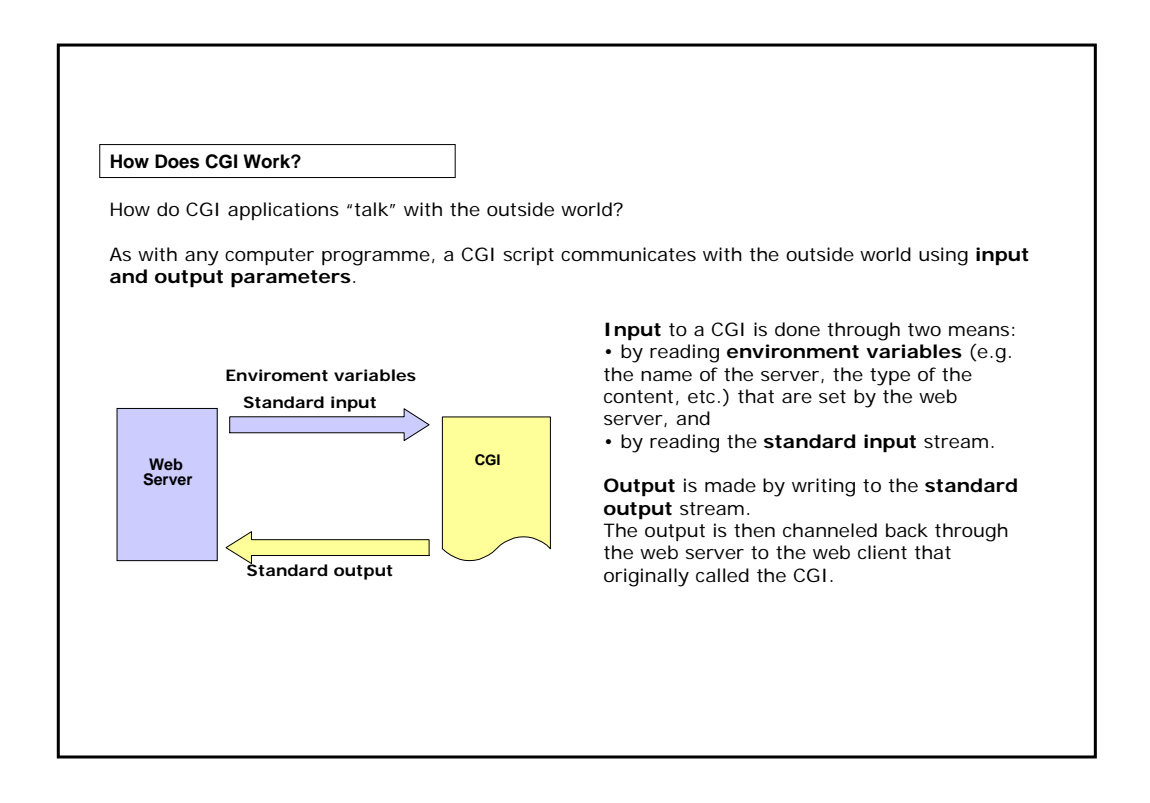

**How Does CGI Work?**

There are two ways that can be used to call a CGI through a web browser:

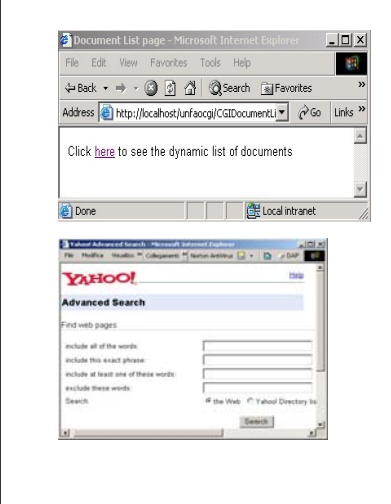

#### **Using an HTML hyperlink**

The user can execute a CGI by clicking on a link. The link points to a script instead of an HTML document.

In this case, the HTTP message uses the **GET** method.

#### **Using an HTML form**

A form is a web page that contains input fields where the user can type their request then click one or more buttons to submit it.

In this case, you can choose the method (**GET or POST**) for your HTTP message.

Let's look at the difference between the POST and GET methods.

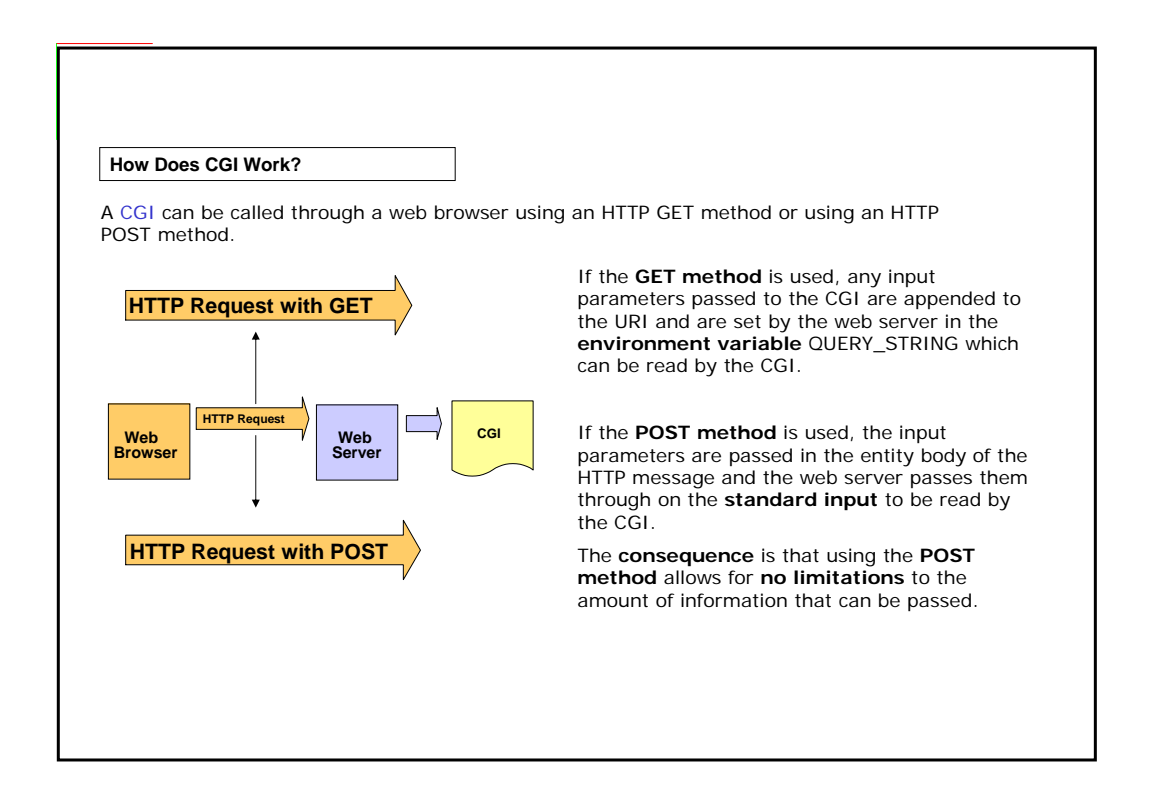

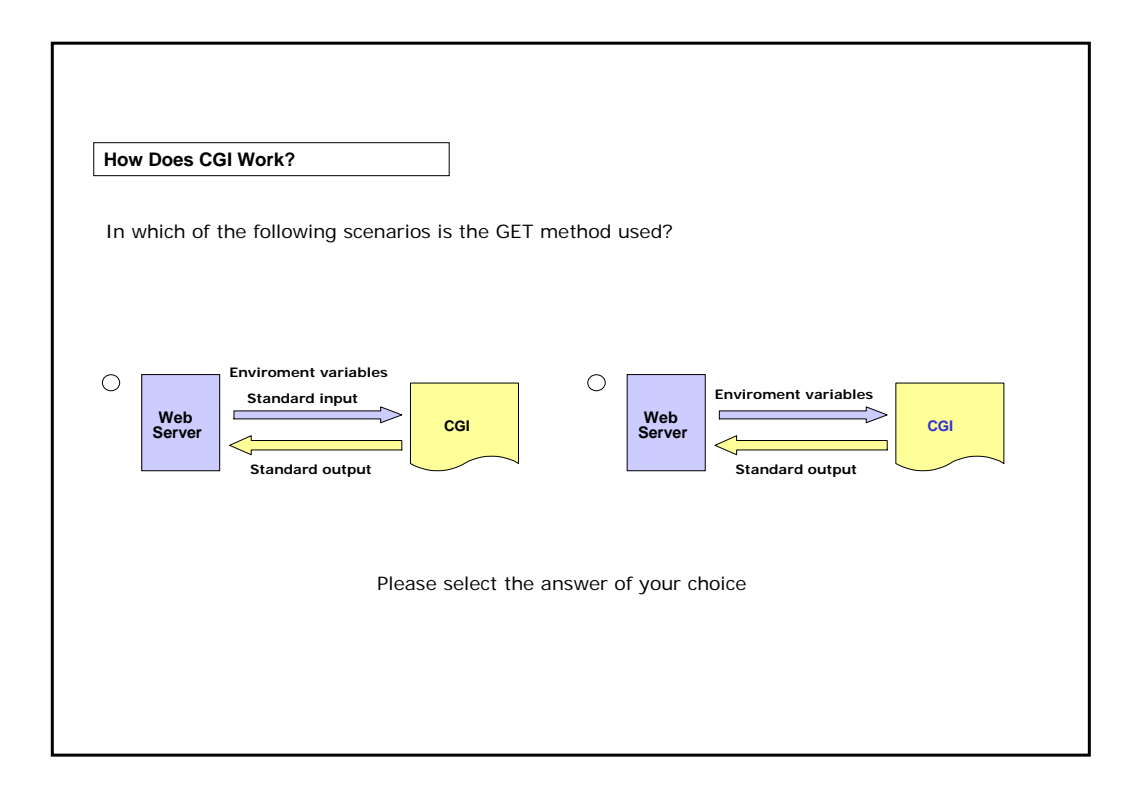

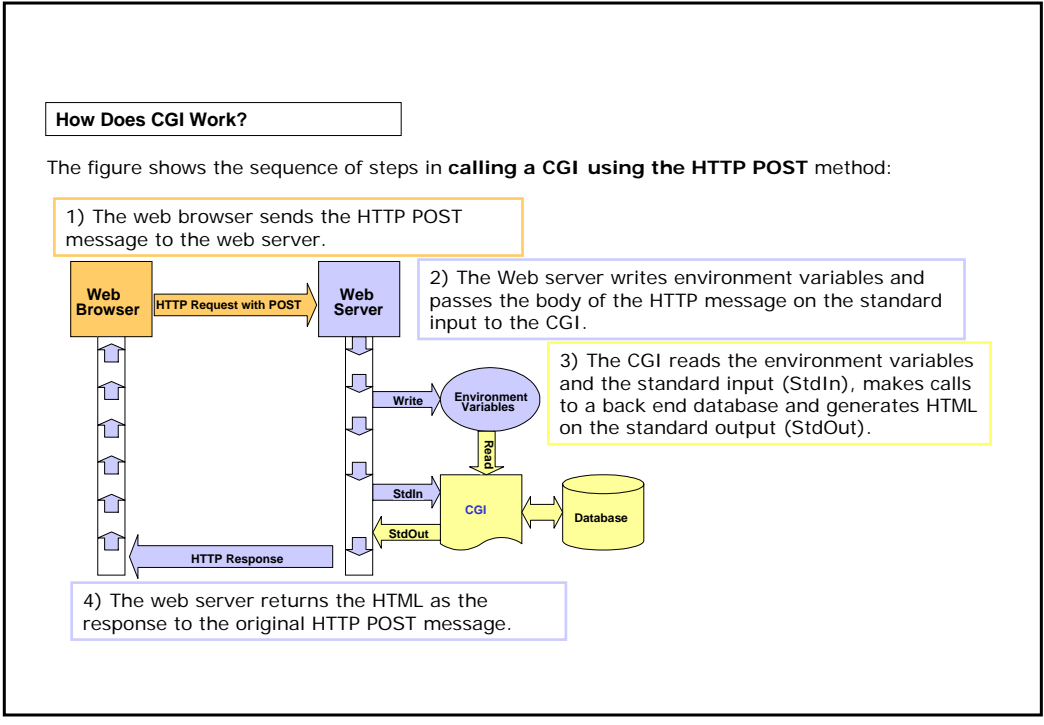

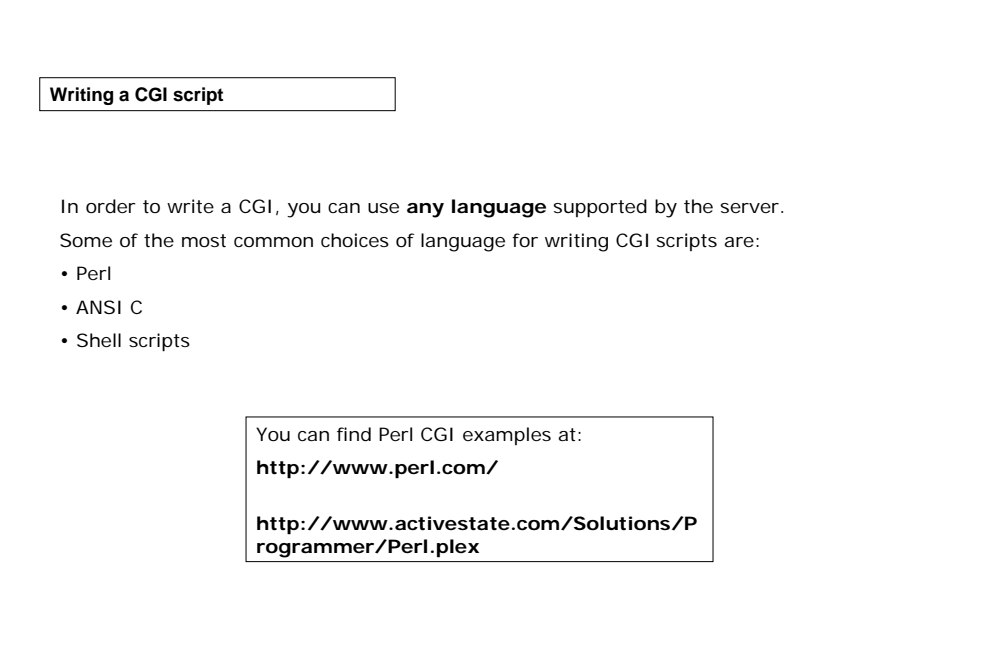

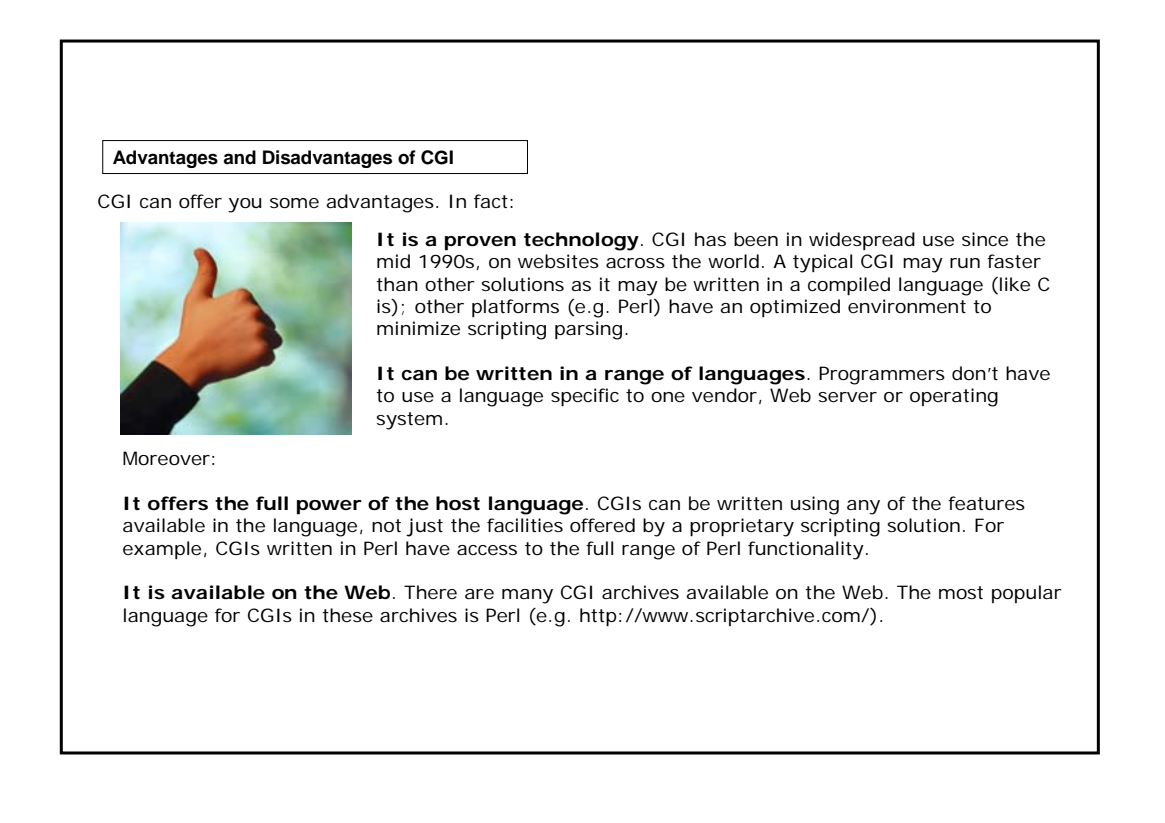

#### **Advantages and Disadvantages of CGI**

CGI has a number of disadvantages that have been addressed by subsequent technologies such as Servlets and Java Server Pages. For example:

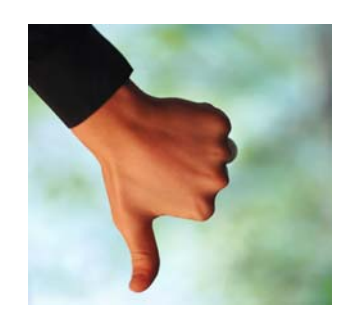

#### **Instances of CGIs run independently from each other**.

This means that CGIs can be very "resource hungry", that is, they can cause a high usage of resources. However, different web server extensions have been created to optimize CGI runtime. For example "process pooling", a set of agents issued by the web server to reuse and optimize runtime/execution environment.

#### **CGIs can be much harder to write.**

While JSP, Java Servlets and ASP have a simplified environment, CGIs are normal programs that are executed within an http transaction. However, Perl CGIs can use many language specific functions that are quite similar to the simplified environment mentioned above.

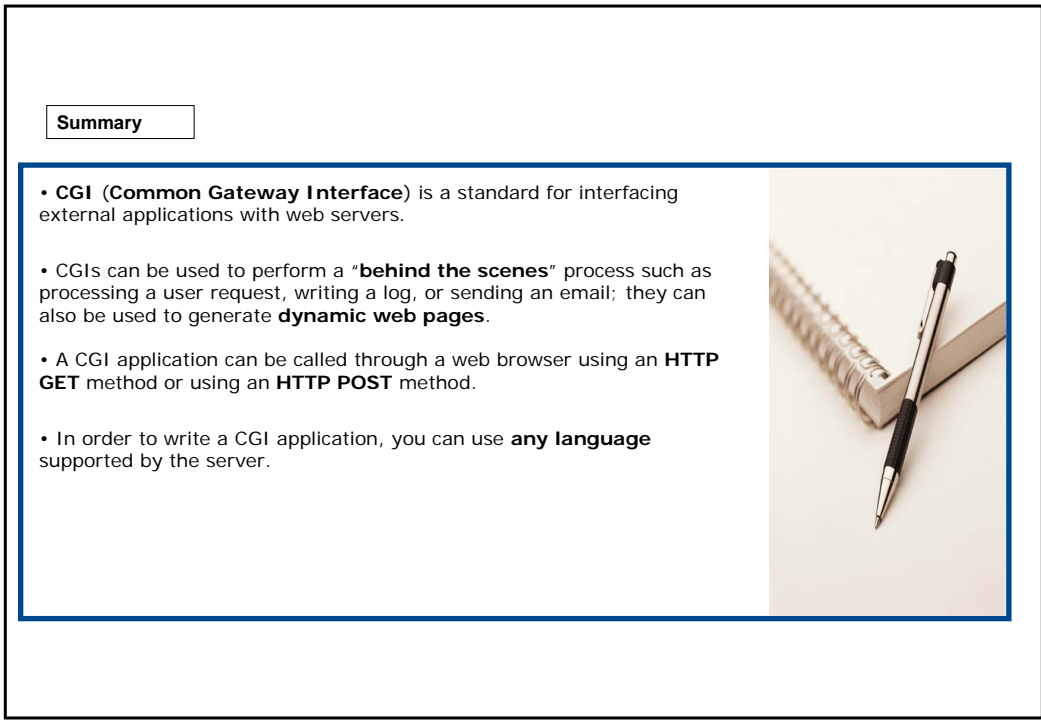

### **Exercises**

The following three exercises will allow you to test your understanding of the concepts described up to now.

Good luck!

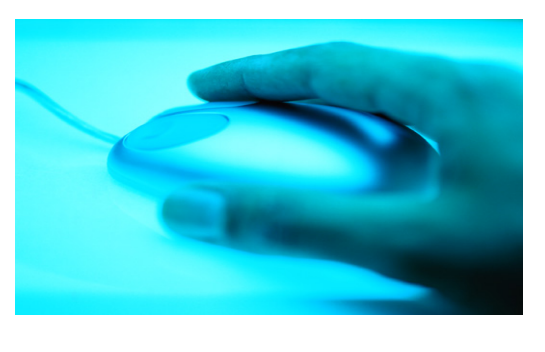

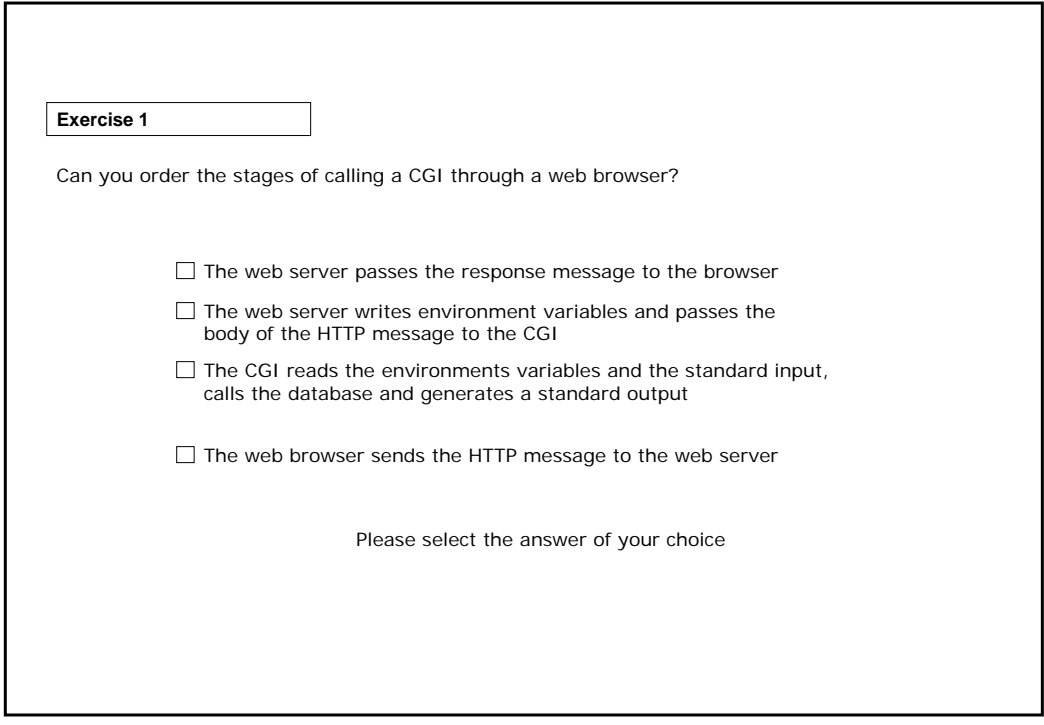

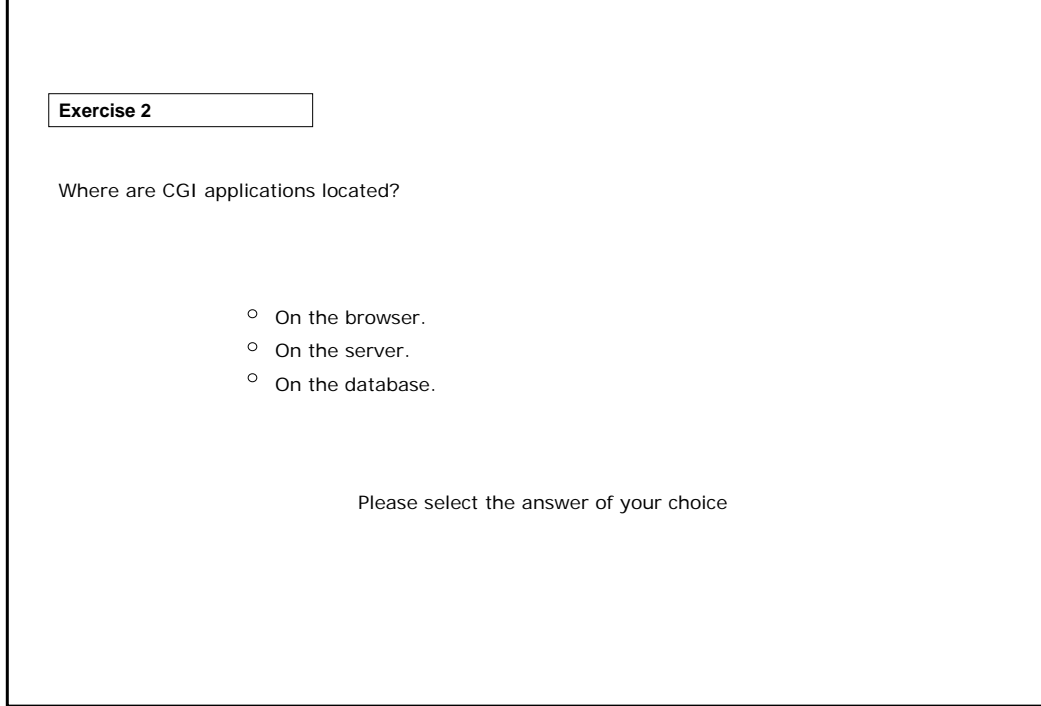

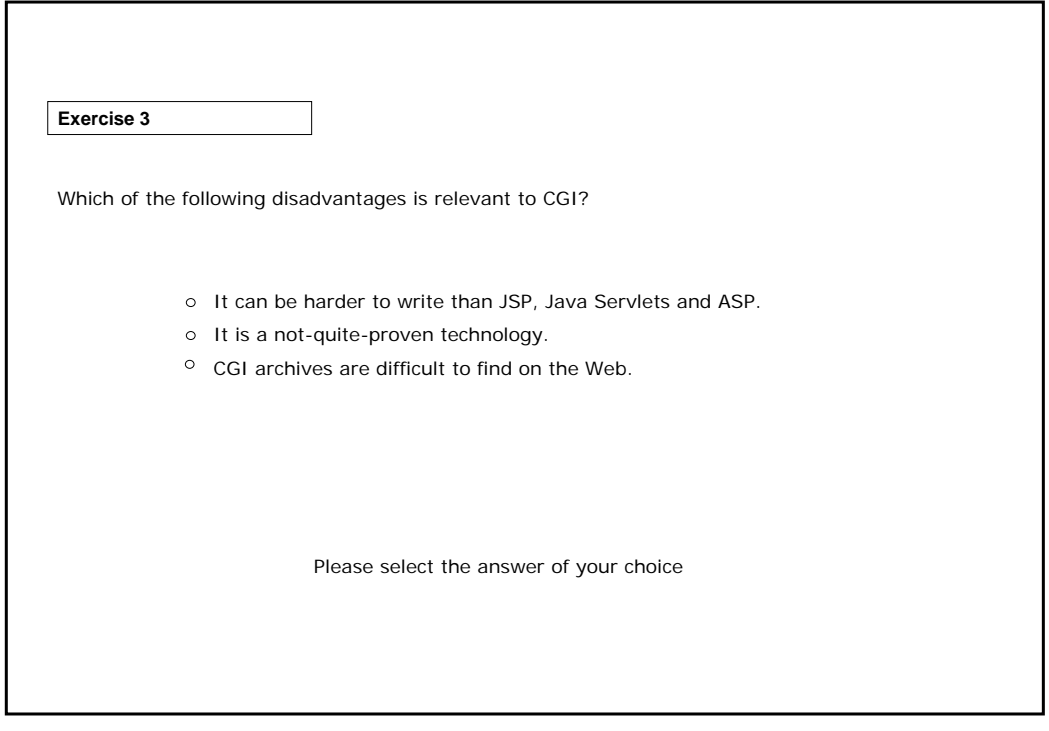

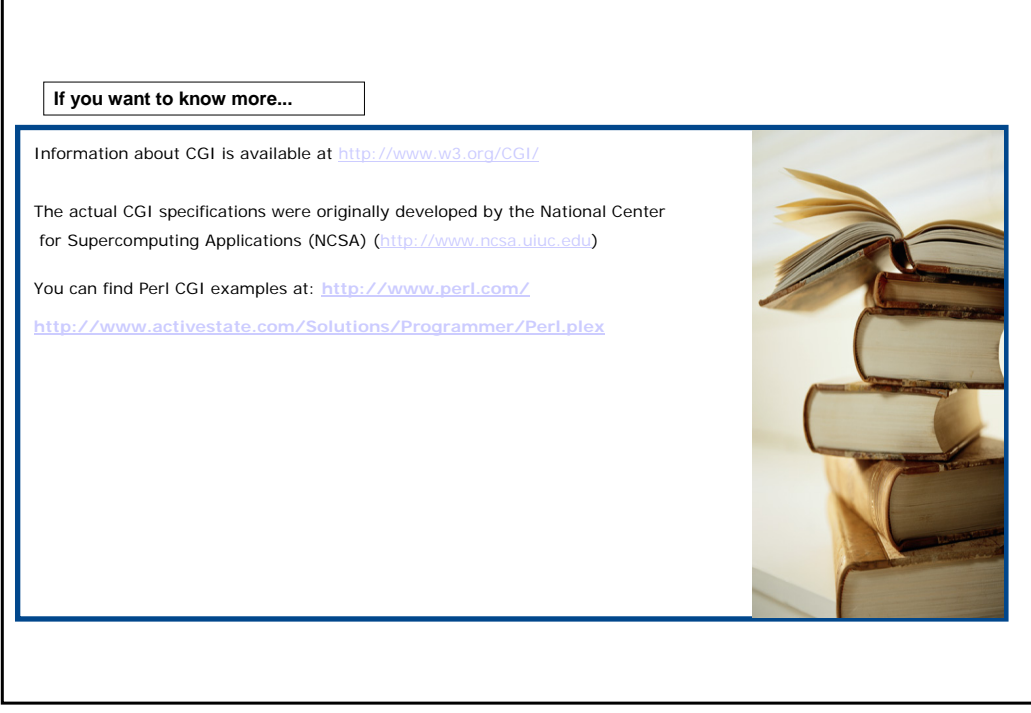

r